Client :

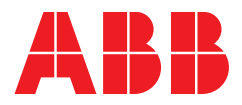

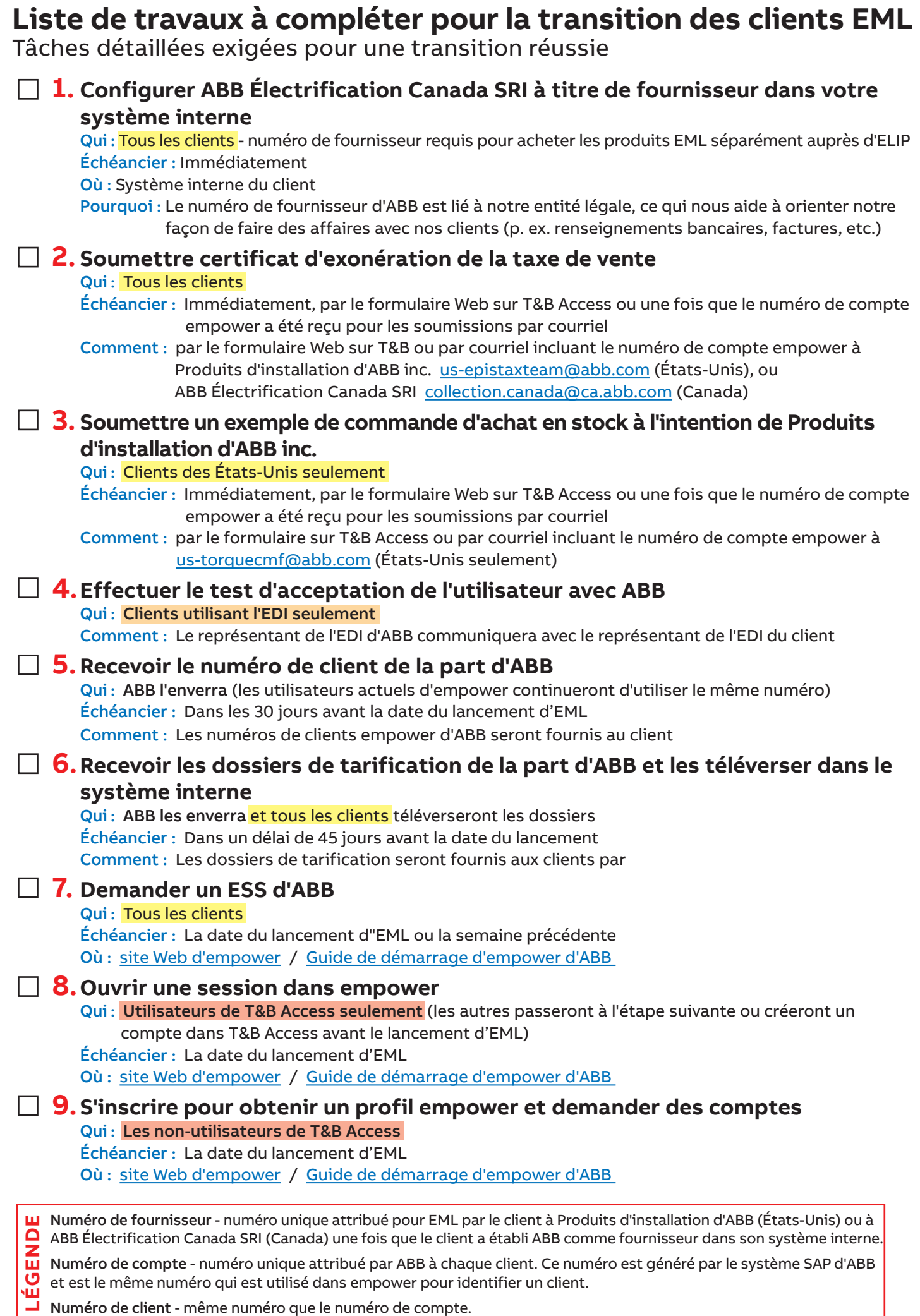